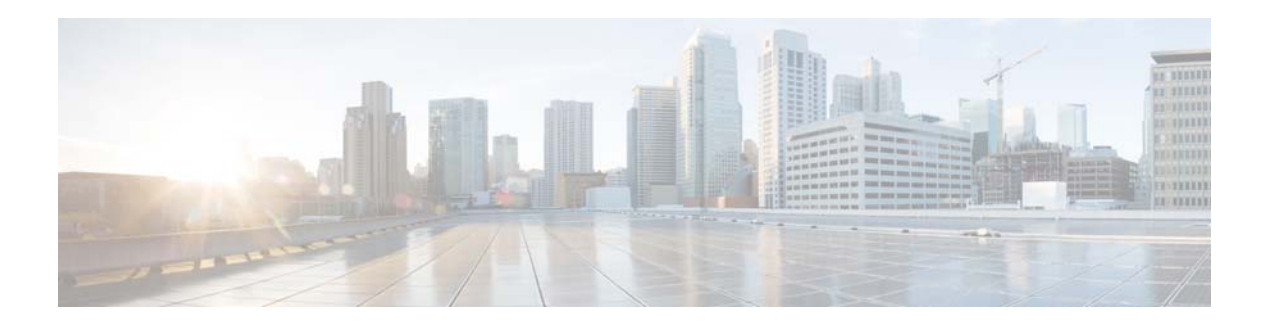

# **V Commands**

This chapter describes the Cisco NX-OS Open Shortest Path First (OSPF) commands that begin with V.

## **vrf**

To enter a virtual routing and forwarding (VRF) configuration mode and configure submode commands, use the **vrf** command. To remove a VRF instance or disable the VRF configuration mode, use the **no** form of this command.

**vrf** *name* | **management**

**no vrf** *name* | **management**

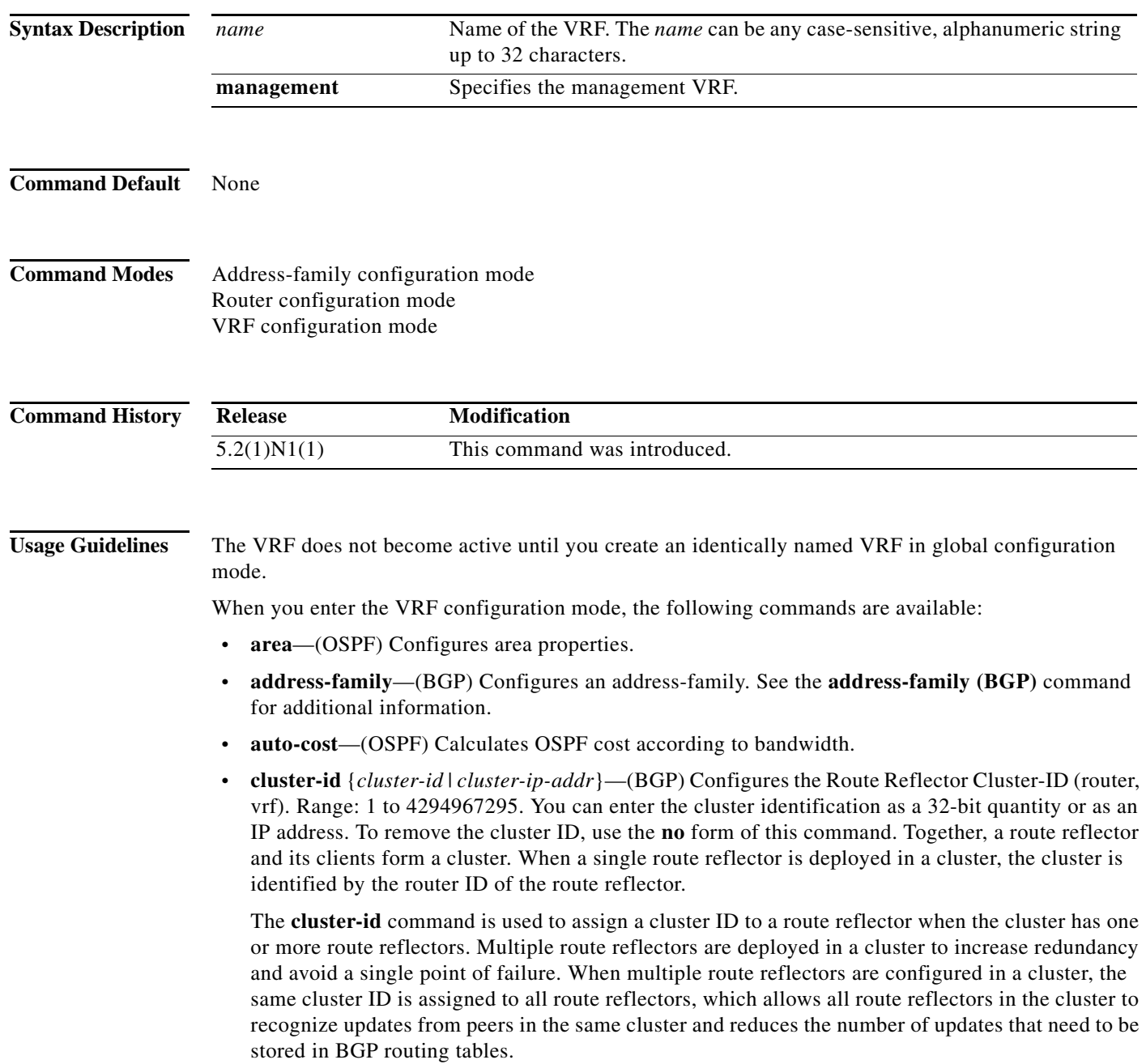

a l

**Note** All route reflectors must maintain stable sessions between all peers in the cluster. If stable sessions cannot be maintained, you should use overlay route reflector clusters instead (route reflectors with different cluster IDs).

- **• default-information**—(OSPF) Controls the distribution of the default route. See the **default-information originate (OSPF)** command for additional information.
- **default-metric**—(OSPF) Specifies the default metric for redistributed routes. See the **default-metric (OSPF)** command for additional information.
- **• distance**—(OSPF) Defines the OSPF administrative distance. See the **distance (OSPF)** command for additional information.
- **exit—(BGP)** Exits from the current command mode.
- **• log-adjacency-changes**—(OSPF) Logs changes in adjacency state.
- **• log-neighbor-changes**—Enables logging of the BGP neighbor resets. To disable the logging of changes in BGP neighbor adjacencies, use the **no** form of this command. The **log-neighbor-changes** command enables logging of BGP neighbor status changes (up or down) and resets for troubleshooting network connectivity problems and measuring network stability. Unexpected neighbor resets might indicate high error rates or high packet loss in the network and should be investigated.

Using the **log-neighbor-changes** command to enable status change message logging does not cause a substantial performance impact, unlike, for example, enabling per BGP update debugging. If the UNIX syslog facility is enabled, messages are sent to the UNIX host running the syslog daemon so that the messages can be stored and archived. If the UNIX syslog facility is not enabled, the status change messages are retained in the internal buffer of the router, and are not stored to the disk. You can set the size of this buffer, which is dependent upon the available RAM, using the **logging buffered** command.

The neighbor status change messages are not tracked if the bgp **log-neighbor-changes** command is disabled, except for the reset reason, which is always available as output of the **show ip bgp neighbors** command.

The **eigrp log-neighbor-changes** command enables logging of Enhanced Interior Gateway Routing Protocol (EIGRP) neighbor adjacencies, but messages for BGP neighbors are logged only if they are specifically enabled with the bgp **log-neighbor-changes** command.

Use the **show logging command** to display the log for the BGP neighbor changes.

- **• max-metric**—(OSPF) Maximizes the cost metric. See the **max-metric (OSPF)** command for additional information.
- **• maximum-paths**—(OSPF) Sets the maximum number of parallel routes that OSPF can support. See the **maximum-paths (OSPF)** command for additional information.
- **• neighbor**—Configures a BGP neighbor. See the **neighbor** command for additional information.
- **• no**—Negates a command or set its defaults.
- **redistribute**—(OSPF) Redistributes information from another routing protocol. See the **redistribute (OSPF)** command for additional information.
- **• rfc1583compatibility**—(OSPF) Configures RFSC 1583 compatibility for external path preferences. See the **rfc1583compatibility** command for additional information.
- **• router-id** *ip-addr*—Specifies the IP address to use as the router-id.

 $\mathbf{I}$ 

- **• shutdown**—(OSPF) Shuts down the OSPF protocol instance. See the **shutdown (OSPF)** command for additional information.
- **• summary-address**—(OSPF) Configures route summarization for redistribution. See the **summary-address (OSPF)** command for additional information.
- **• timers** *bestpath-timeout*—Configures the best-path timeout in seconds. Range: 1 to 3600. Default: 300.

**Examples** This example shows how to enter VRF configuration mode in a BGP environment:

switch(config)# **router bgp 100**  switch(config-router)# **vrf management** switch(config-router-vrf)#

This example shows how to enter VRF configuration mode in an OSPF environment:

switch(config)# **vrf context RemoteOfficeVRF** switch(config-vrf)# **router ospf 201** switch(config-router)# **vrf RemoteOfficeVRF** switch(config-router-vrf)#

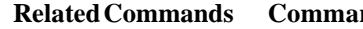

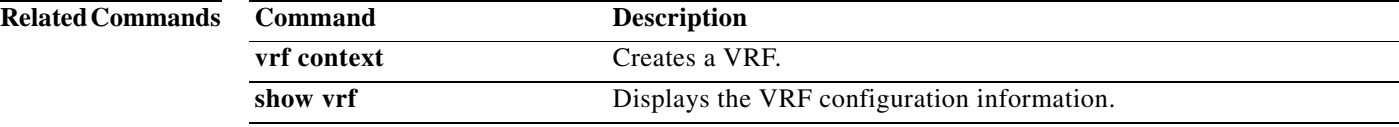

### **vrf context**

To create a virtual routing and forwarding instance (VRF) and enter VRF configuration mode, use the **vrf context** command. To remove a VRF entry, use the **no** form of this command.

**vrf context {***name* | **management**}

**no vrf context** {*name* | **management**}

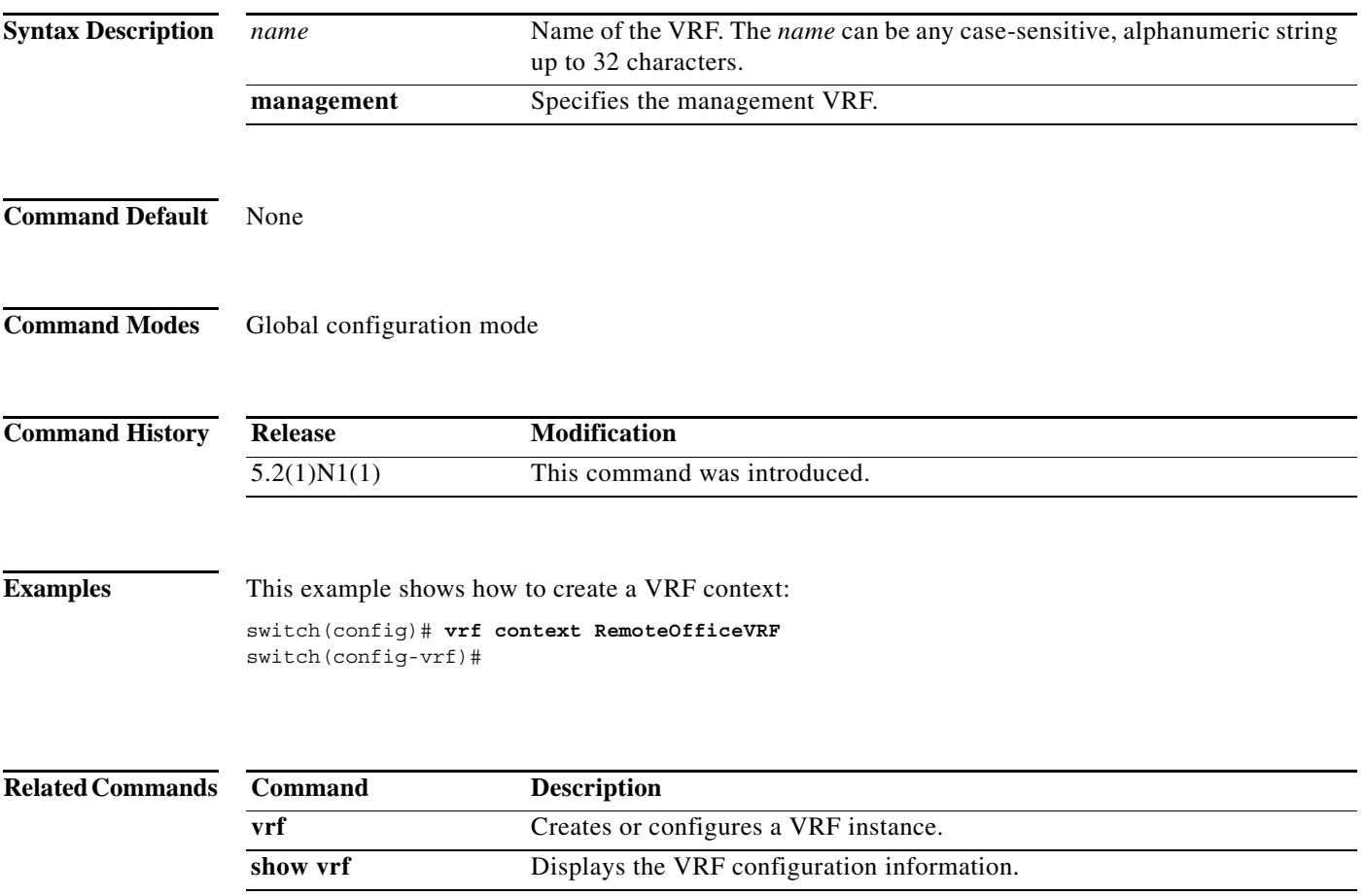

## **vrf member**

To add an interface to a virtual routing and forwarding (VRF) instance or to configure object tracking on a VRF instance, use the **vrf member** command. To remove the object tracking for this route, use the **no** form of this command.

**vrf member** *vrf-name*

**no vrf member** *vrf-name*

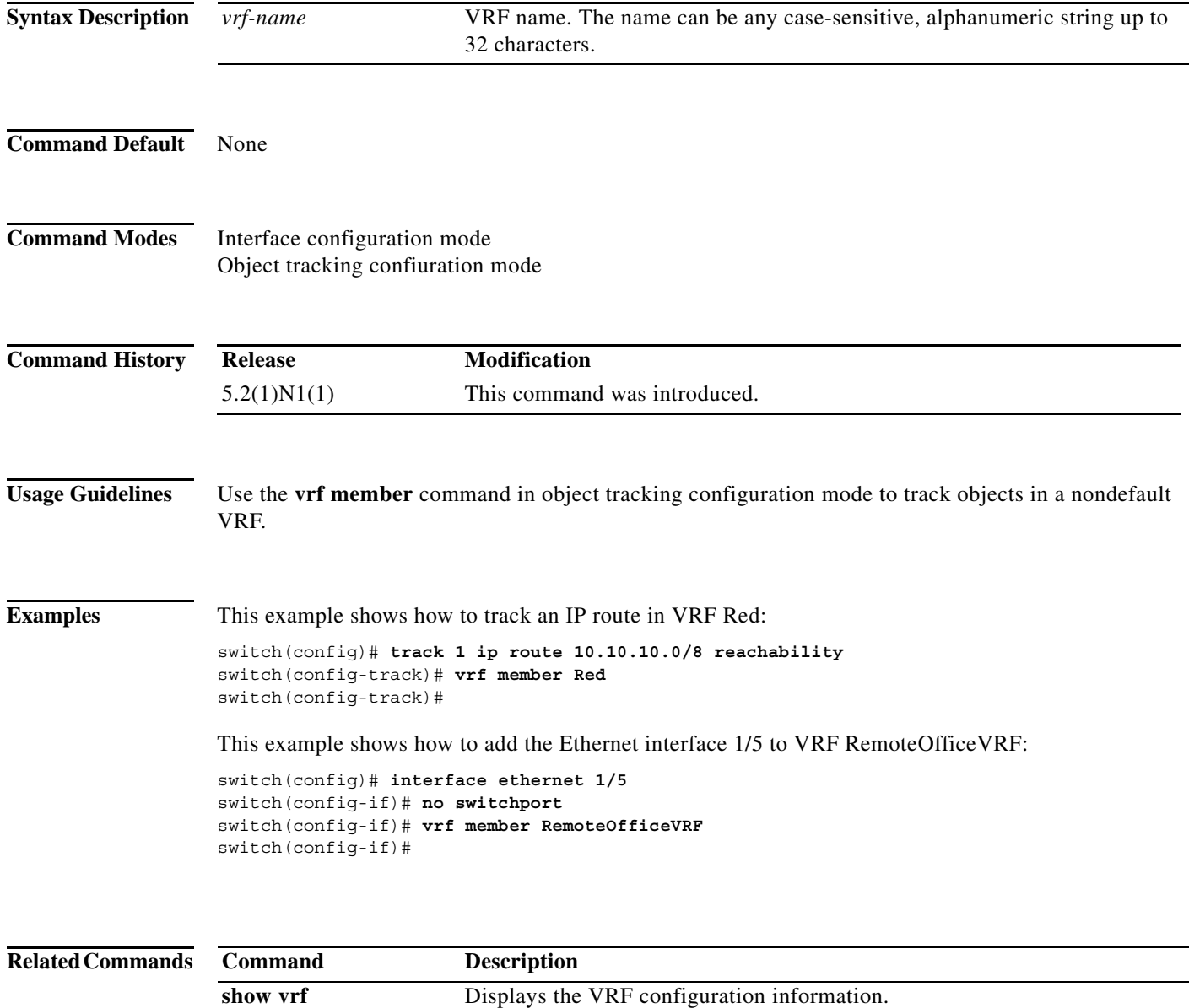